*<i>Red* 

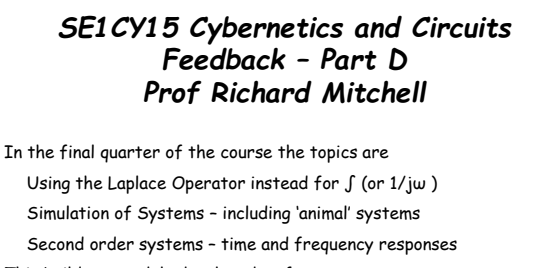

This builds on models developed so far There we form block diagrams and then transfer functions

For simulation, though, we revert back to differential equations

p1 RJM 12/02/16 SE1CY15 – Feedback – Part D © Prof Richard Mitchell 2016

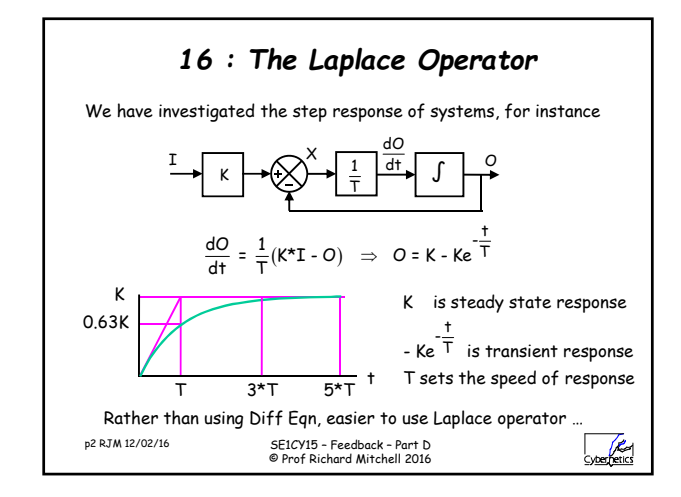

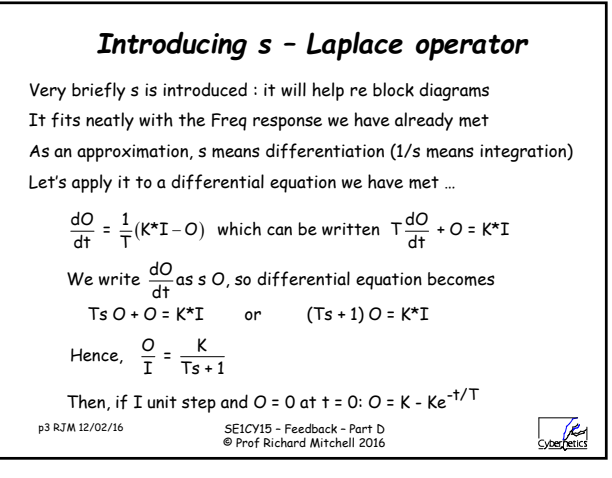

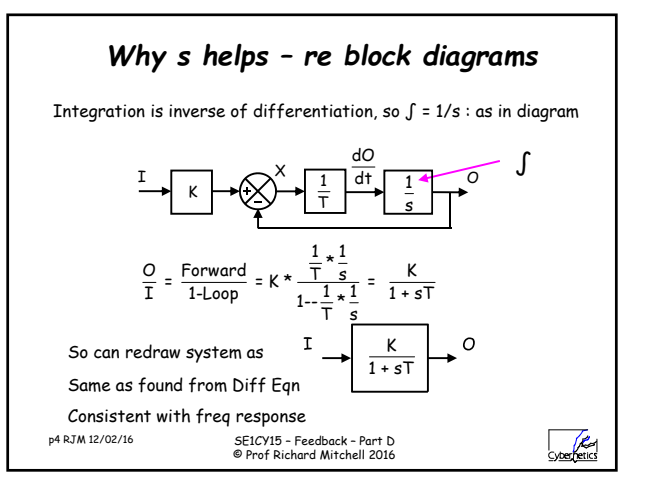

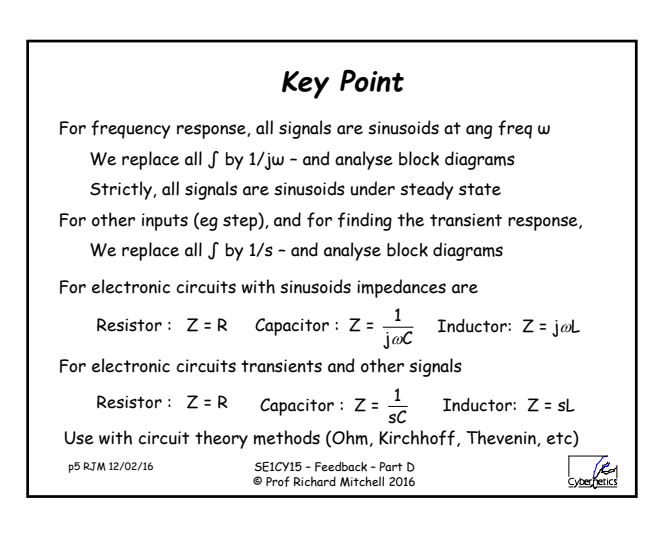

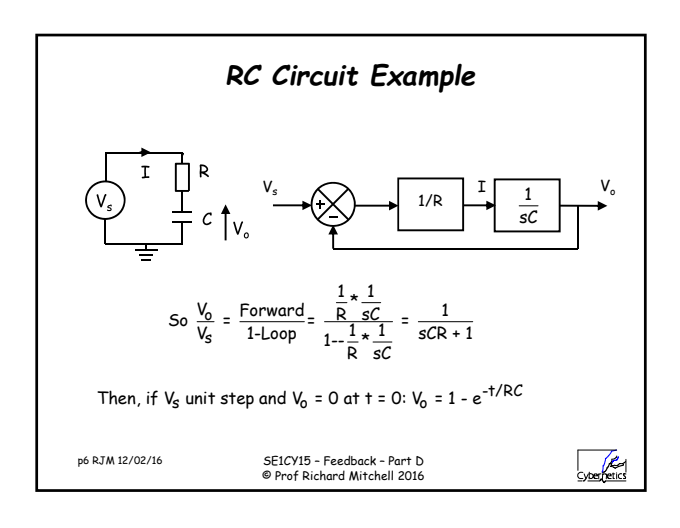

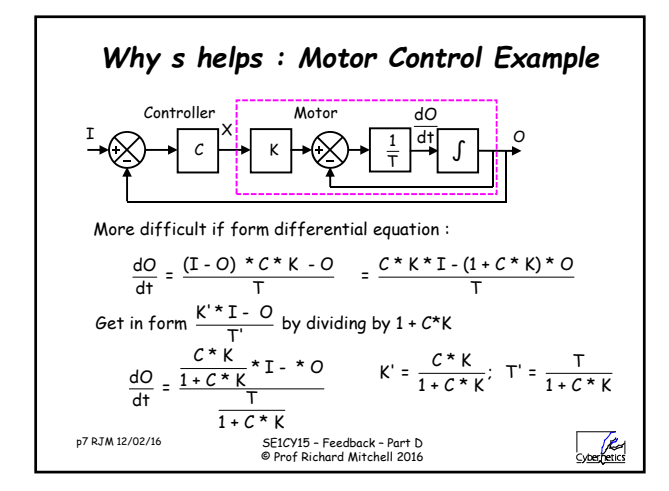

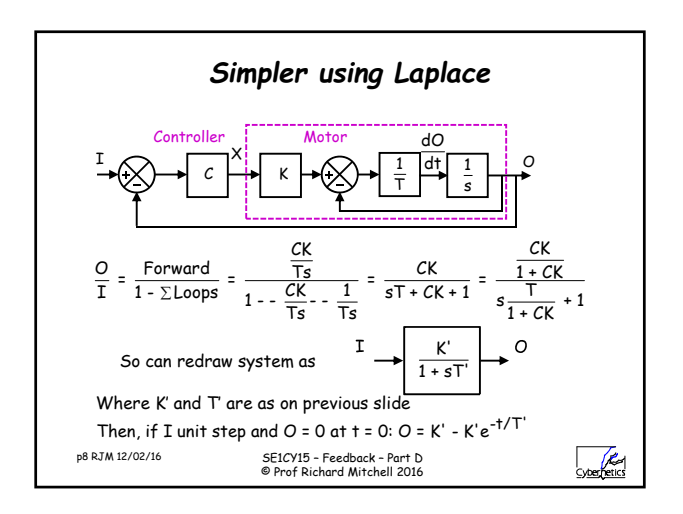

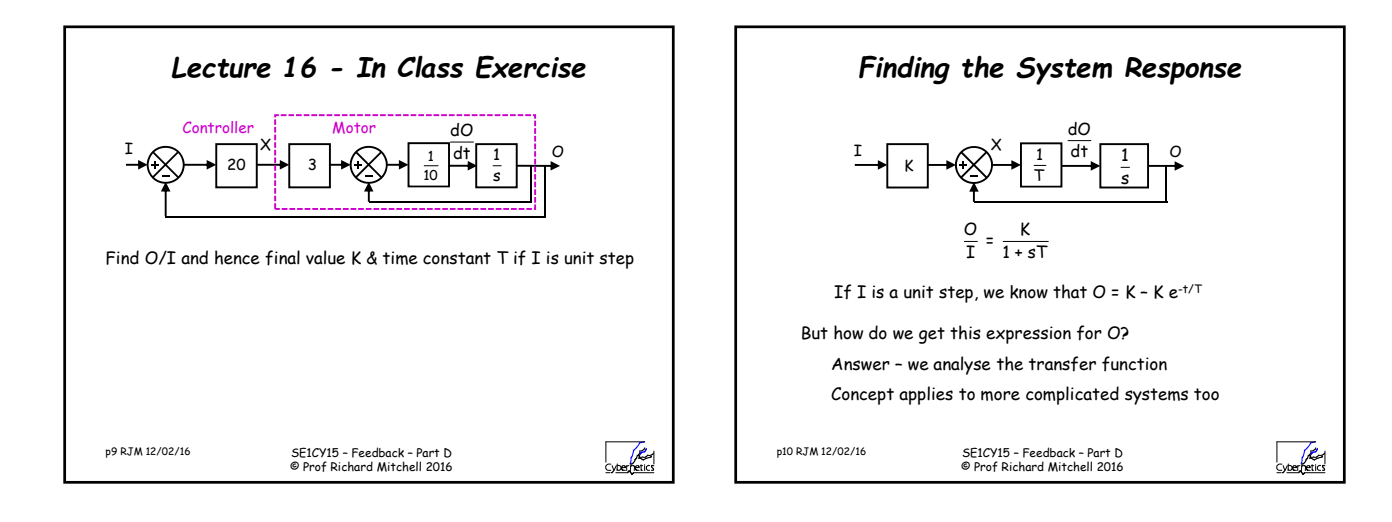

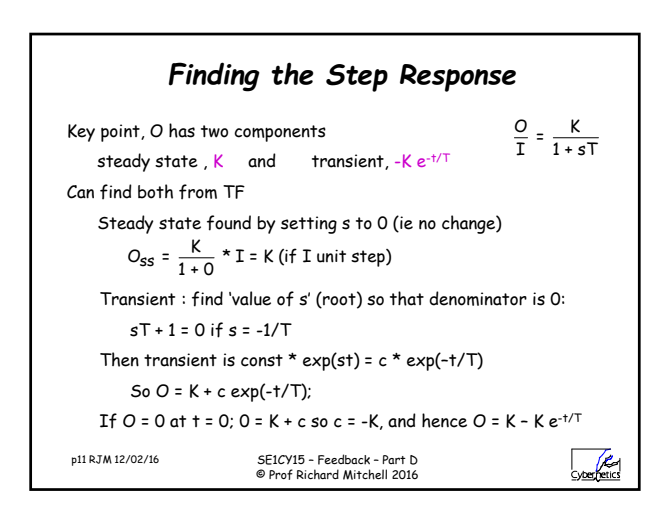

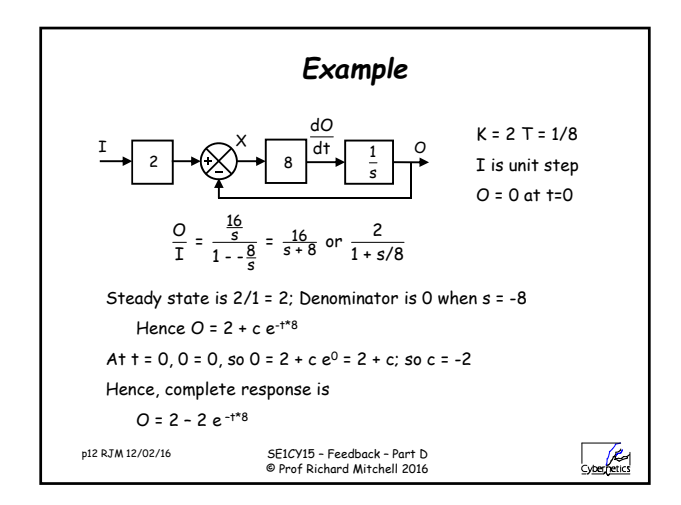

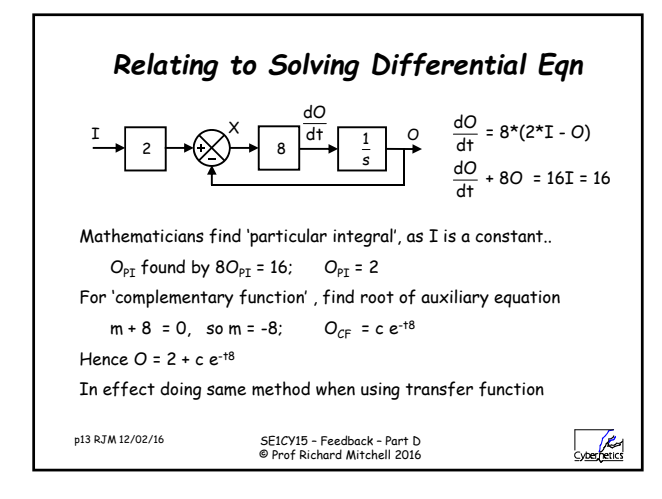

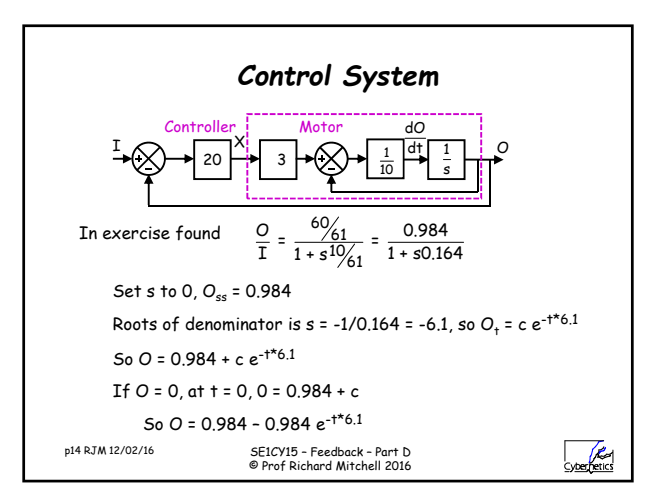

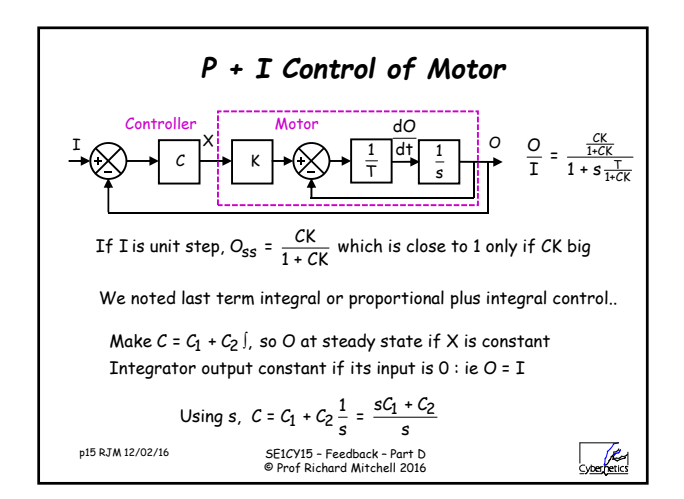

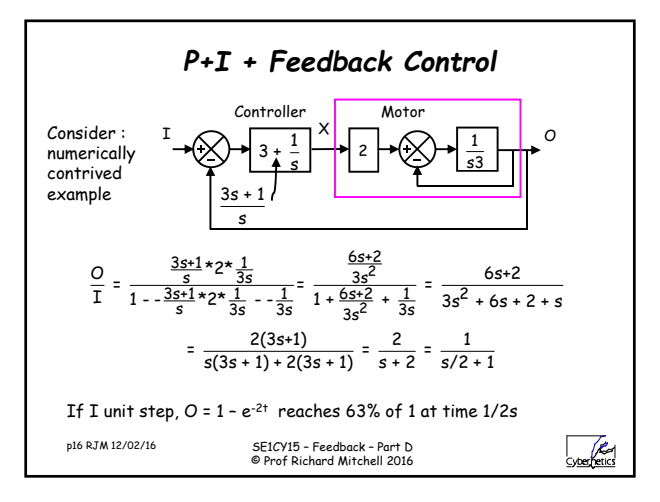

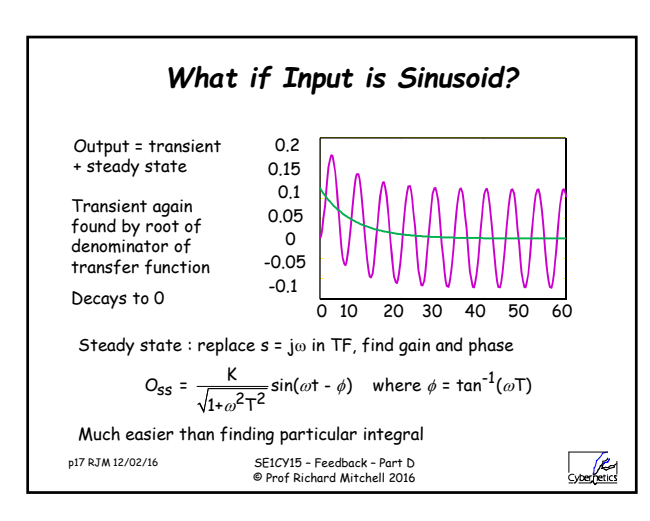

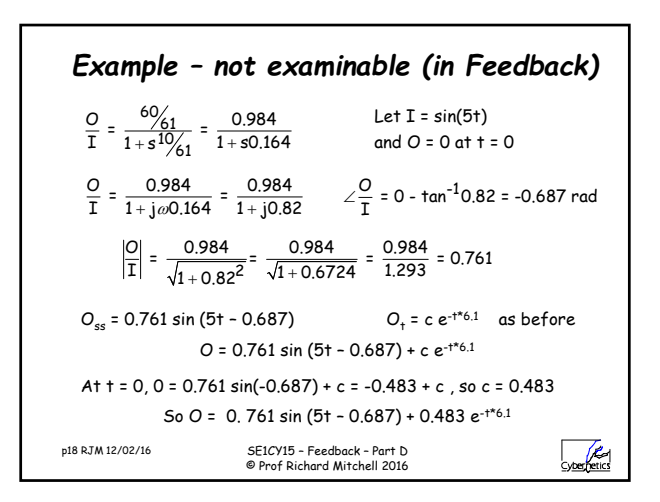

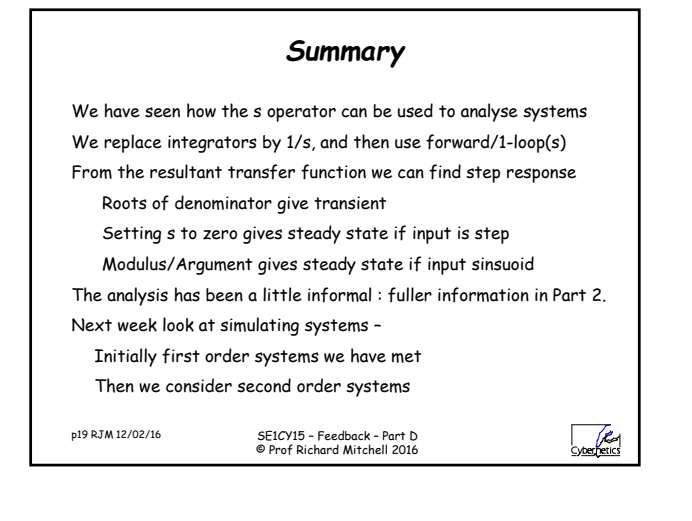

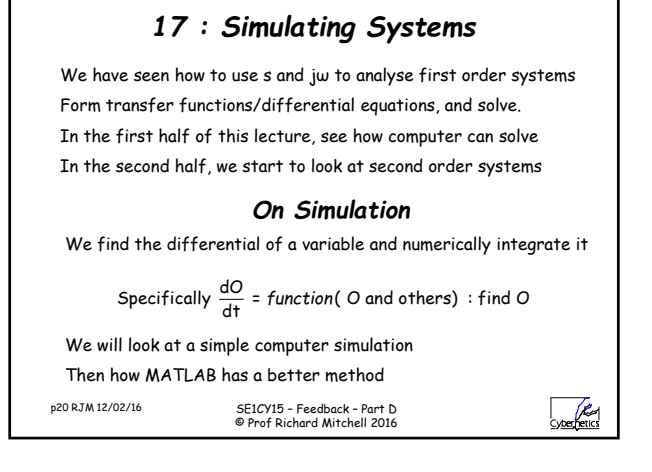

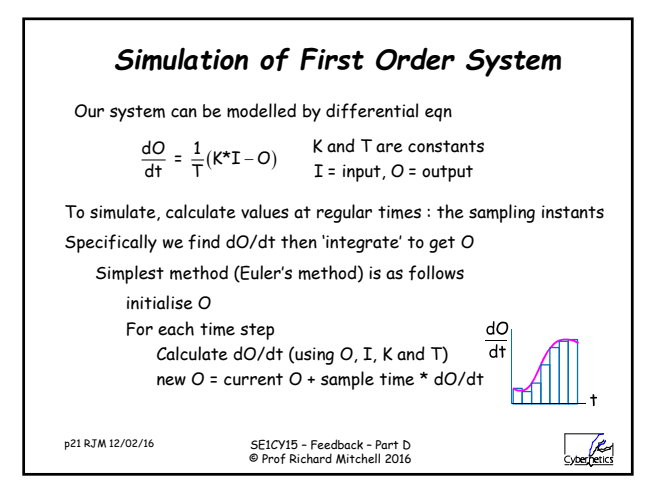

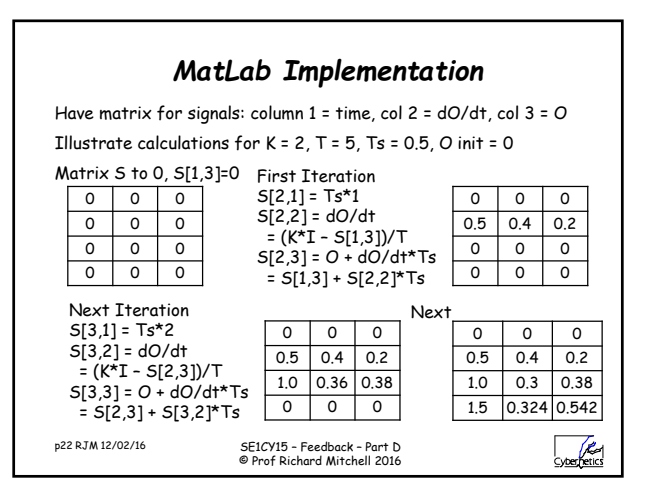

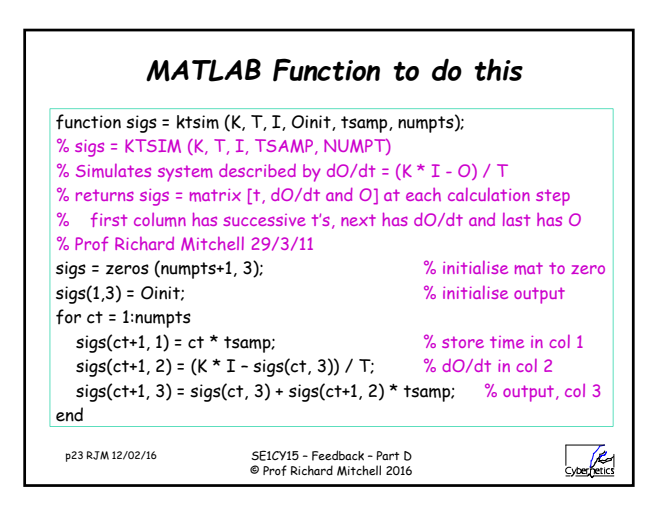

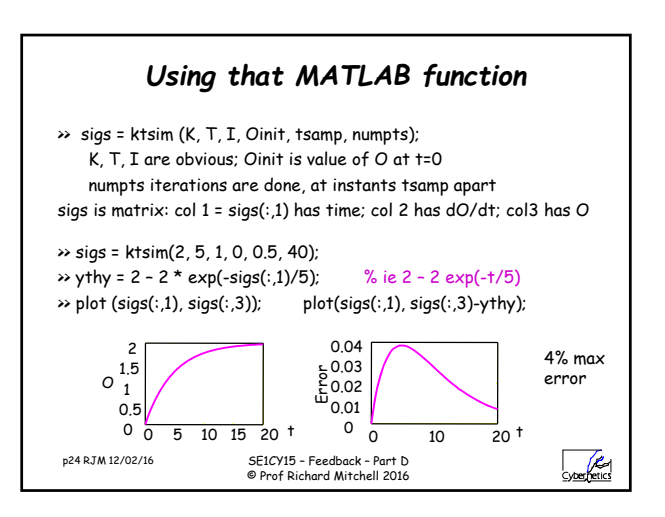

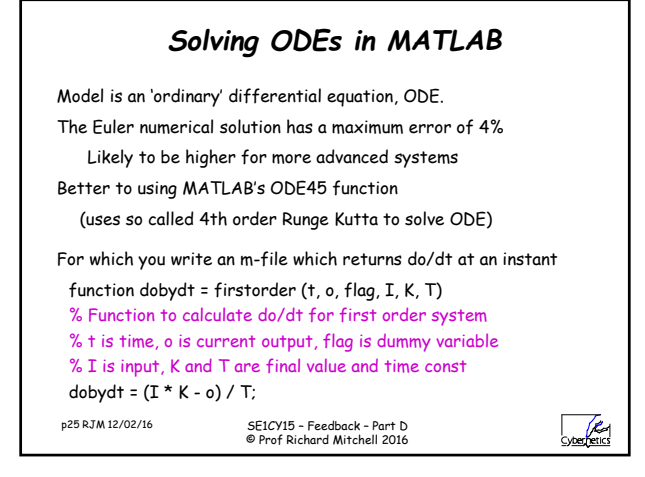

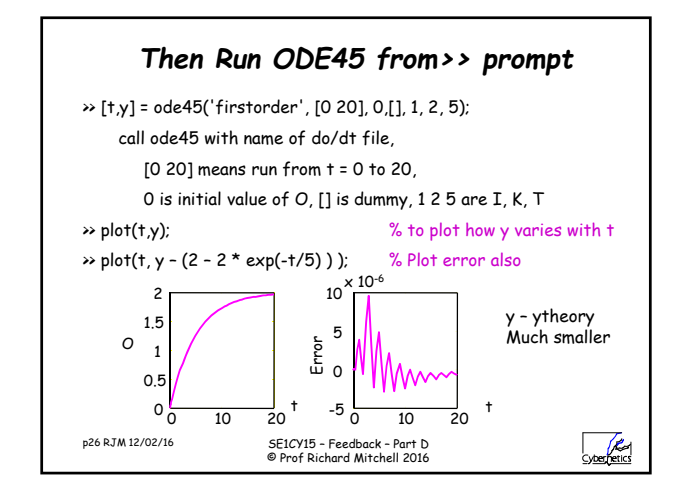

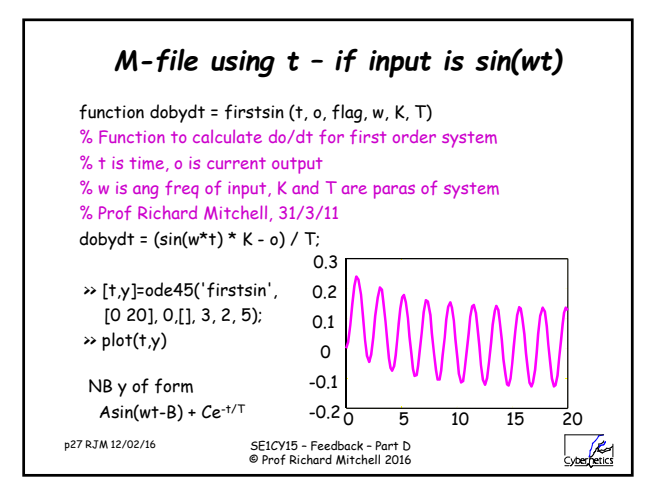

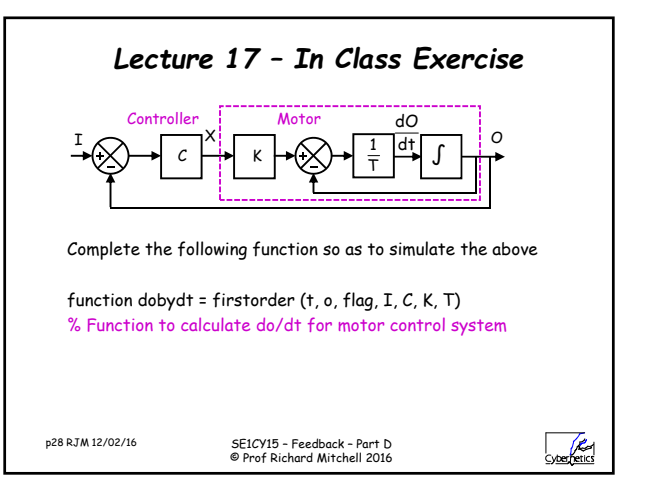

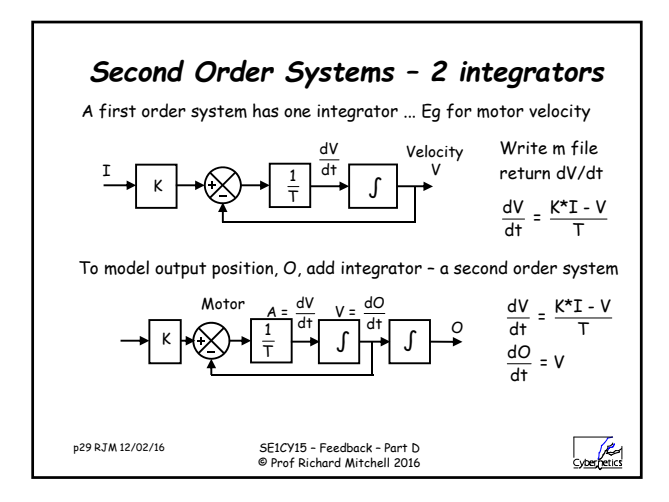

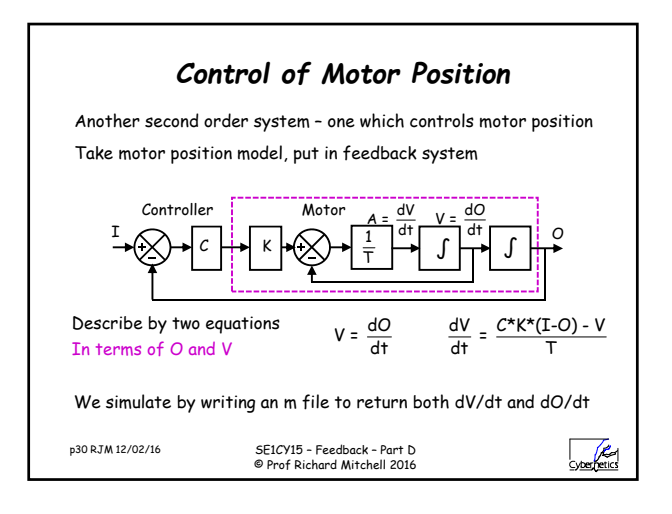

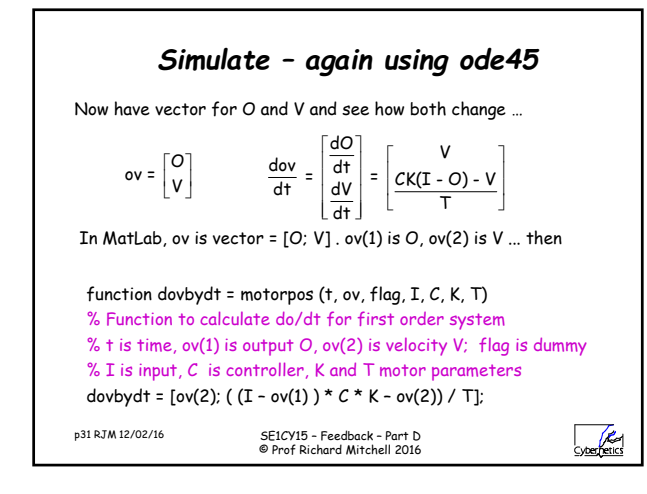

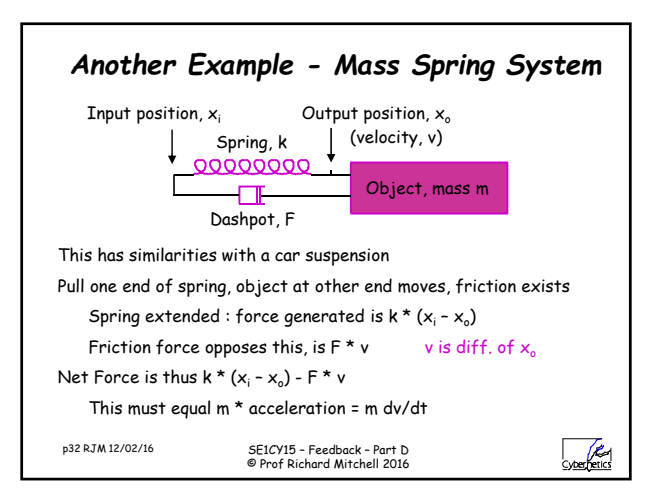

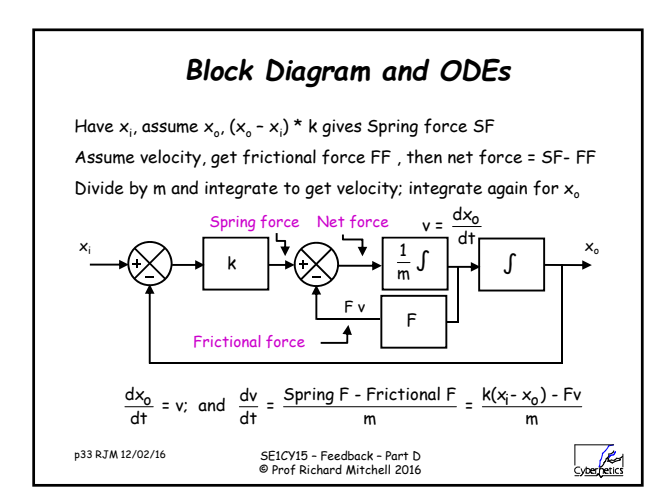

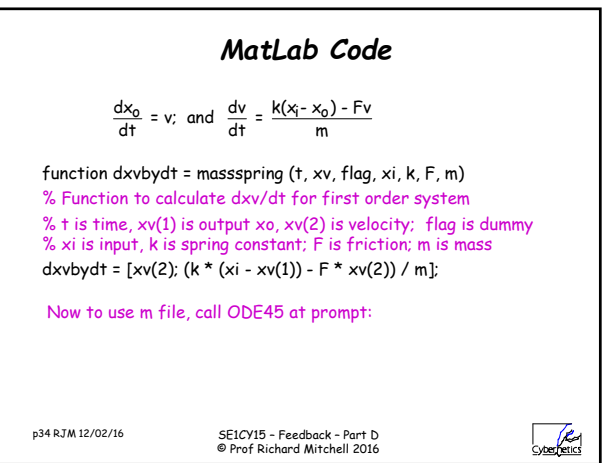

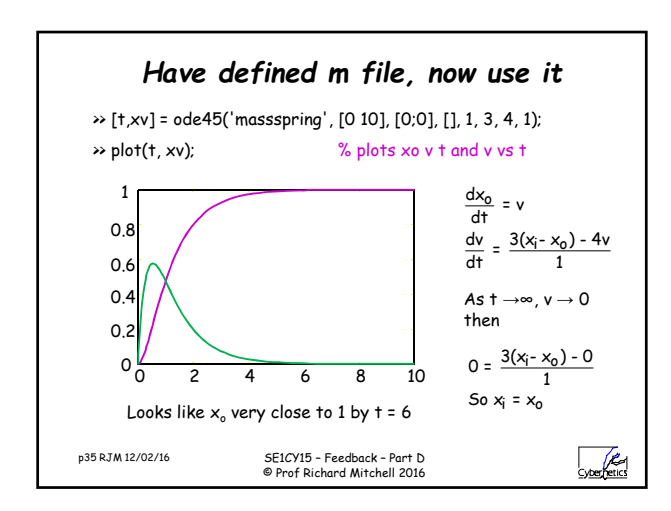

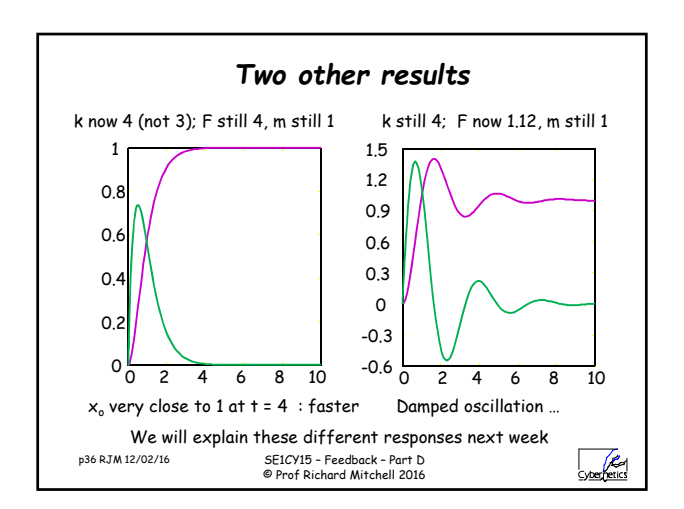

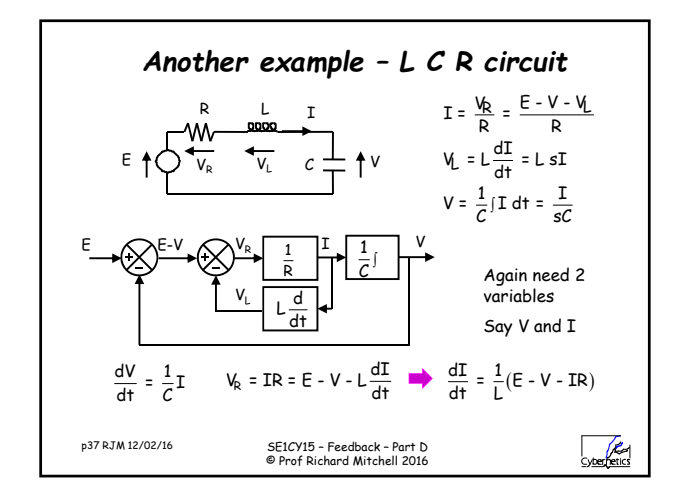

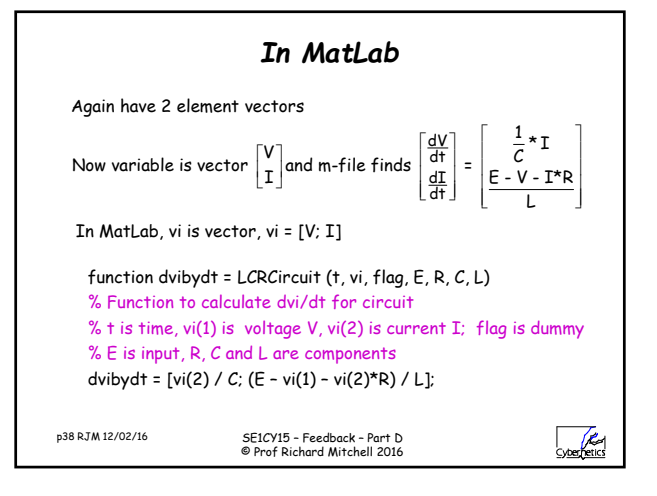

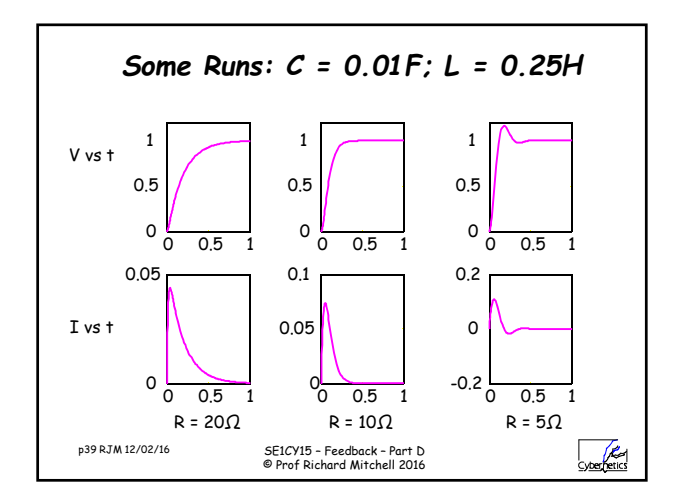

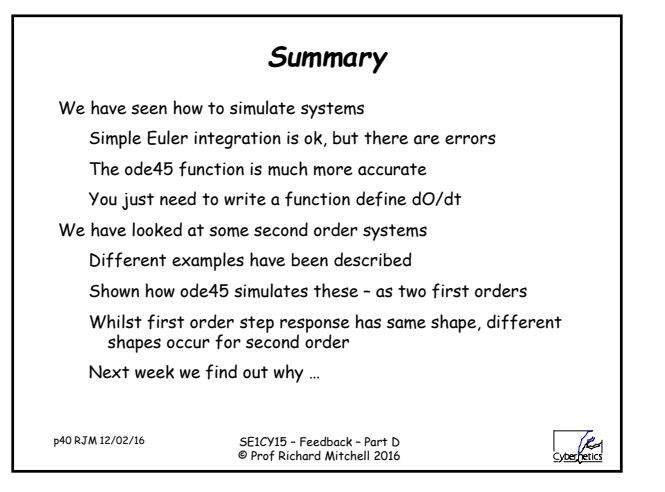

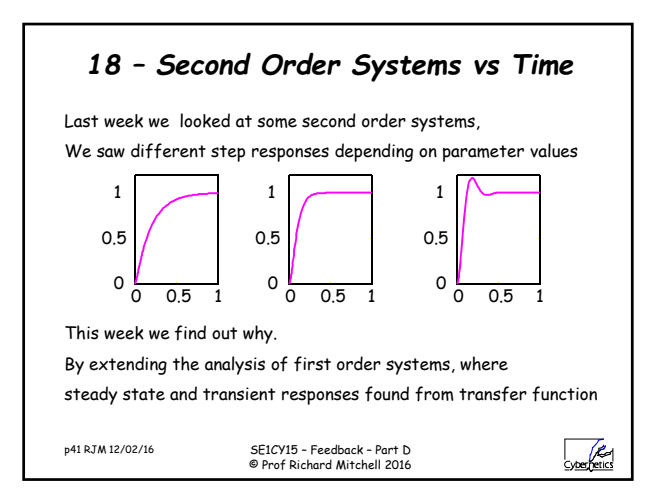

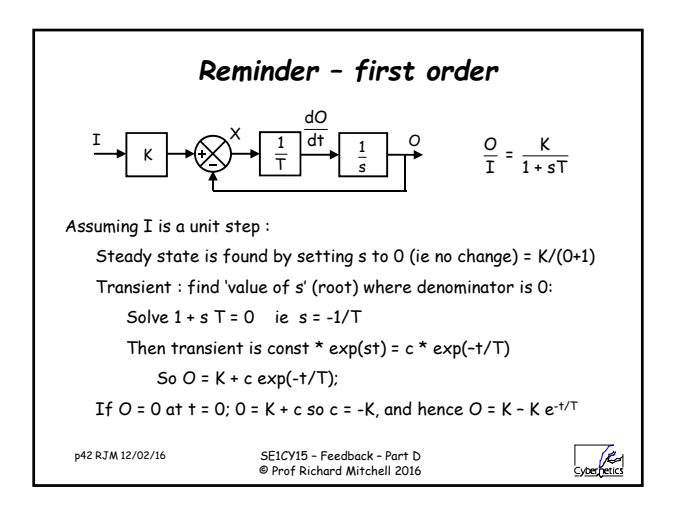

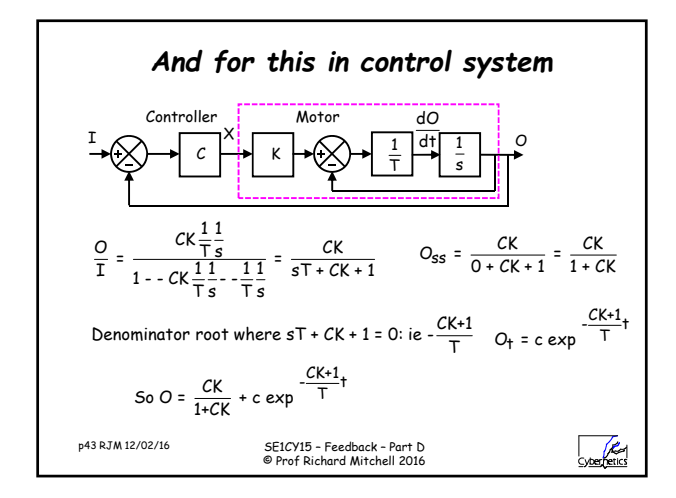

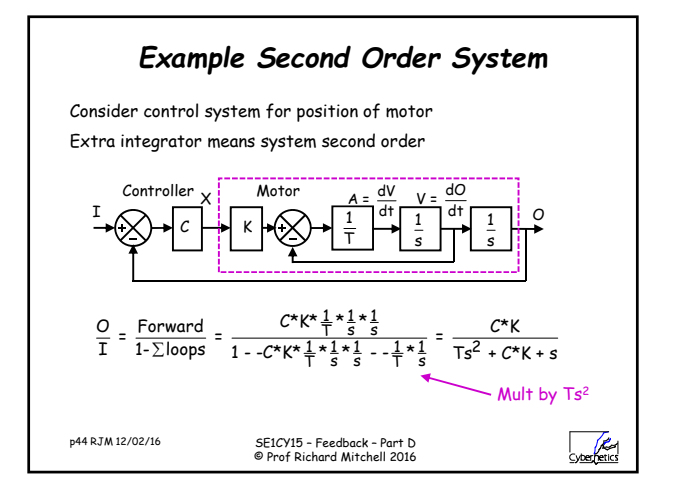

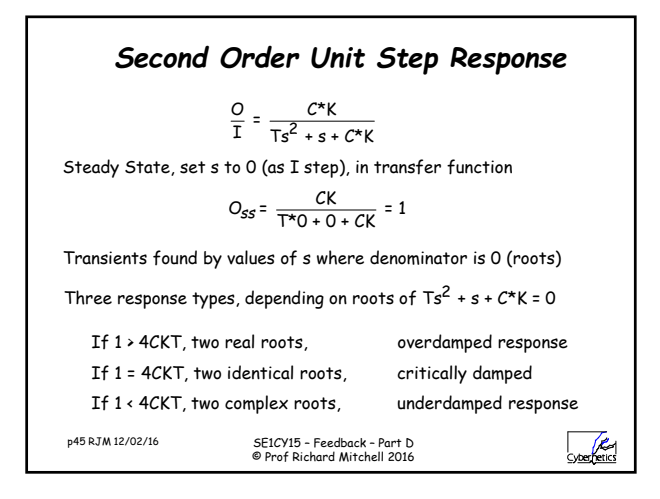

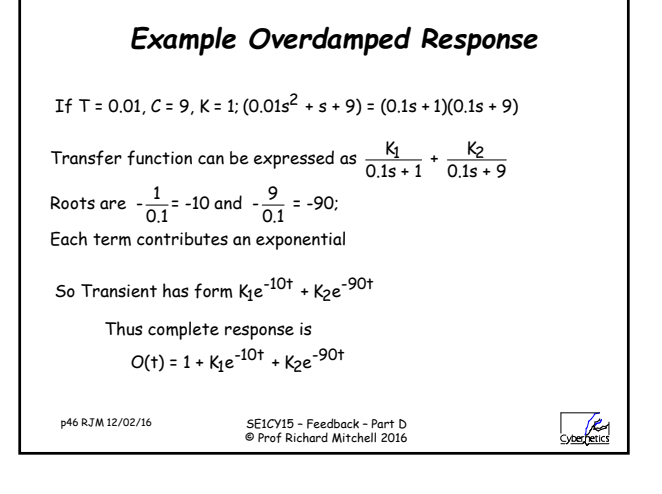

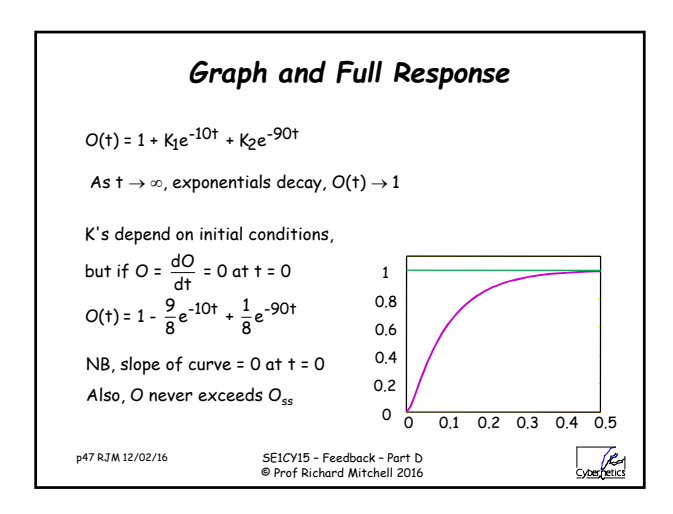

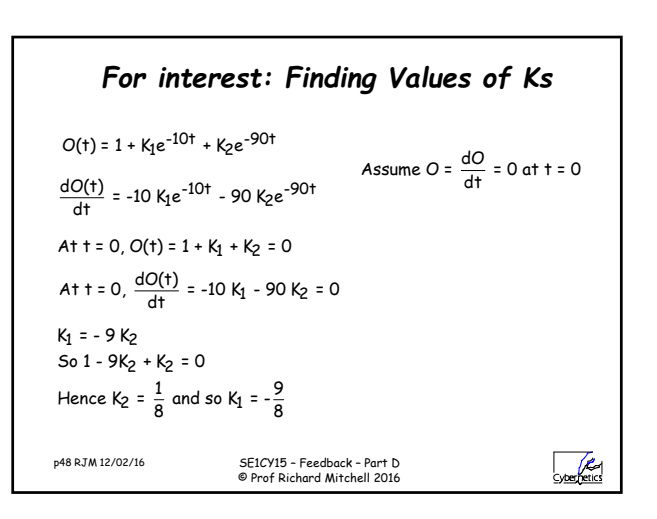

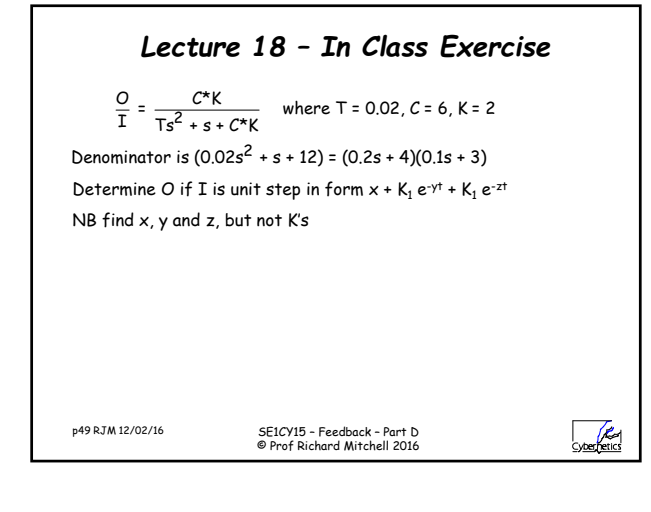

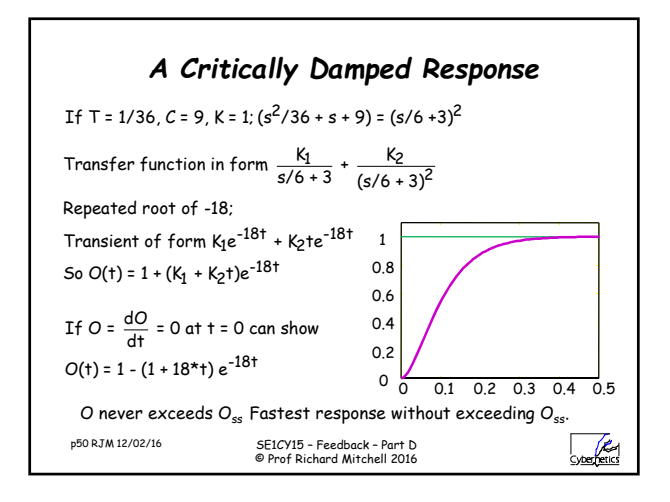

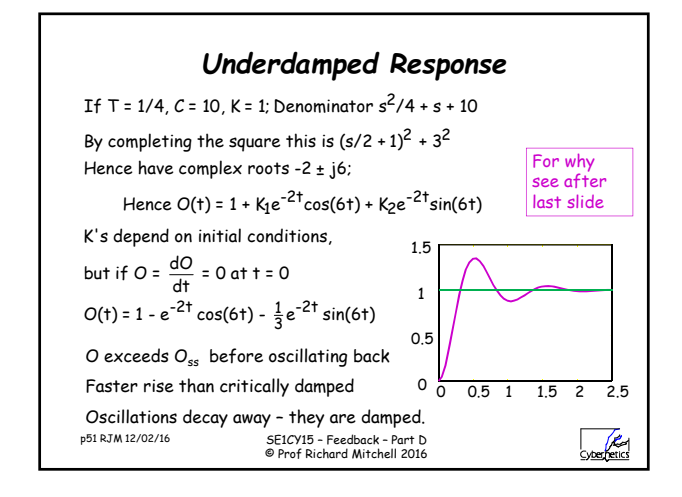

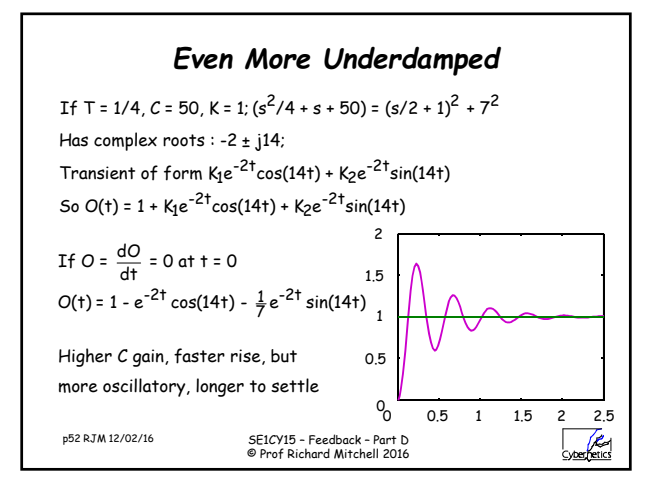

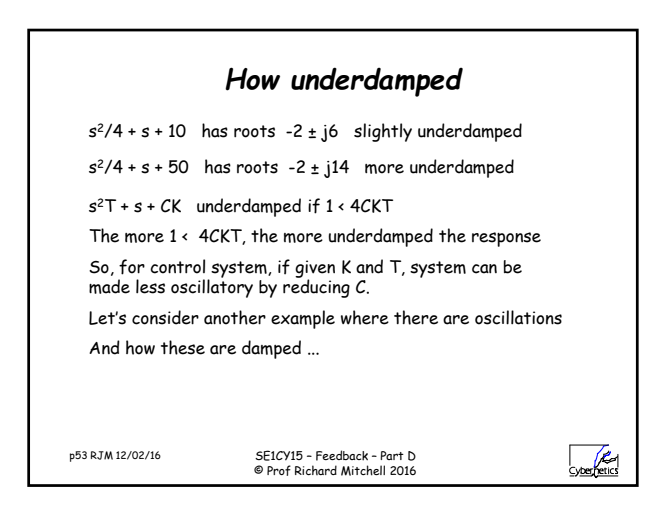

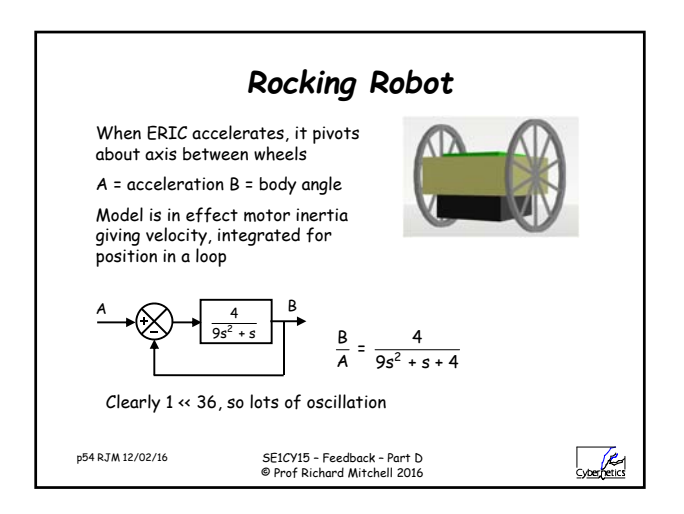

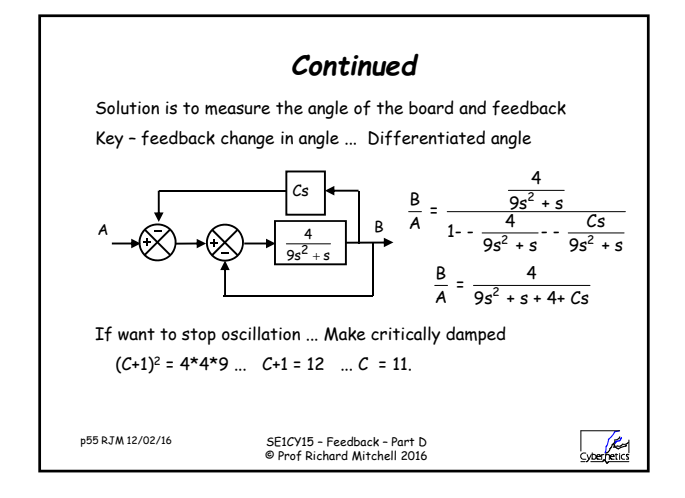

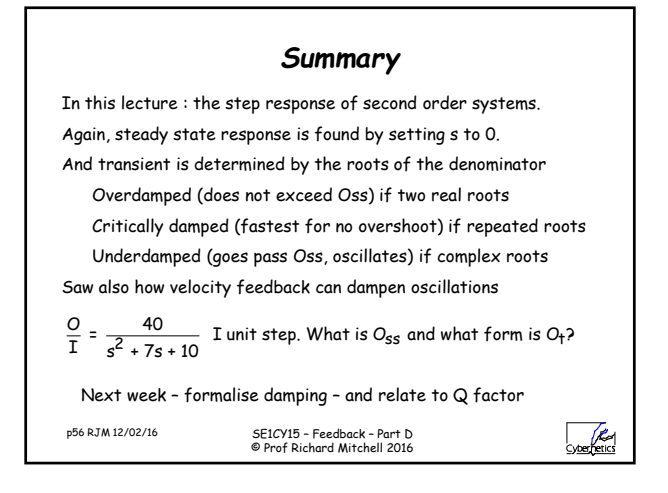

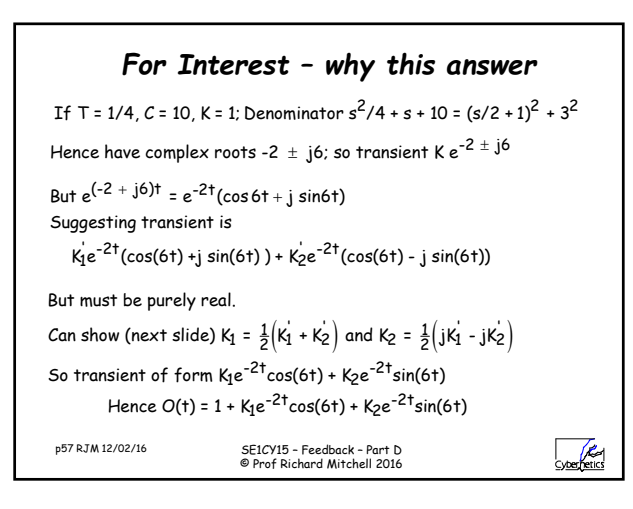

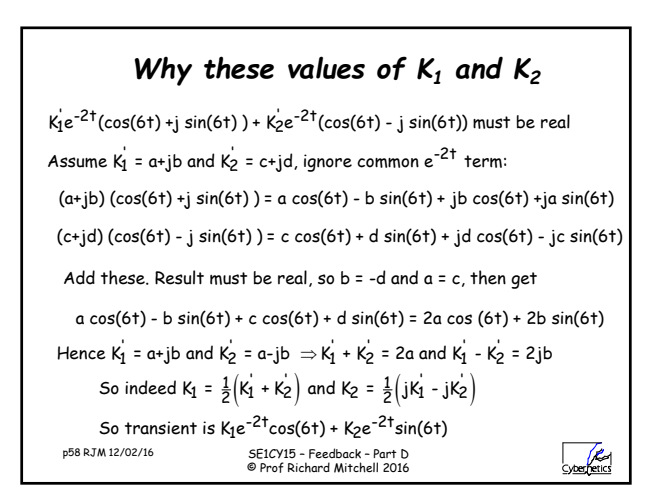

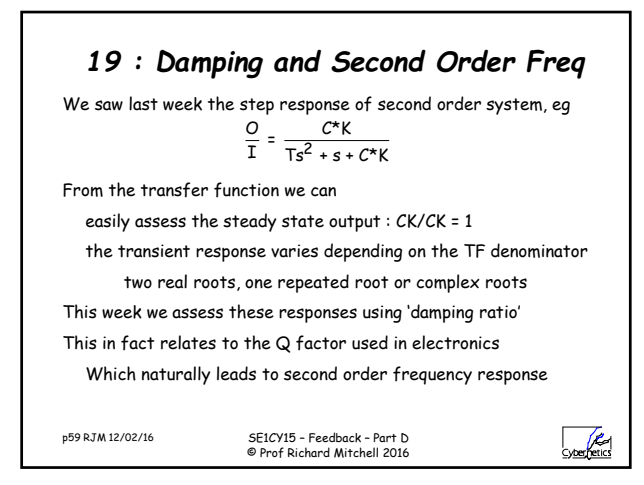

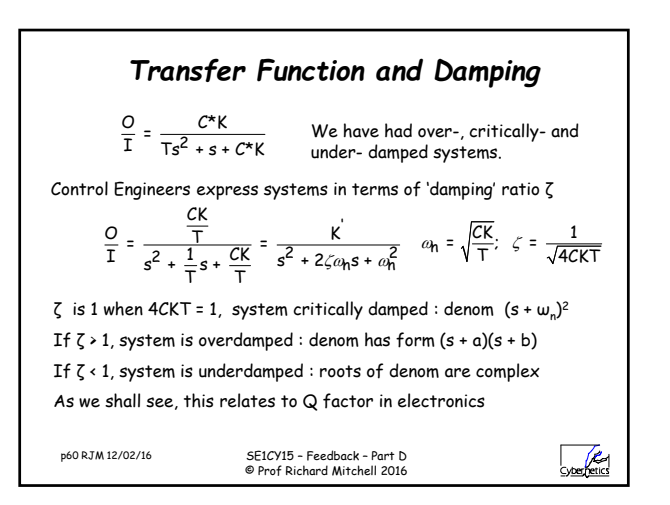

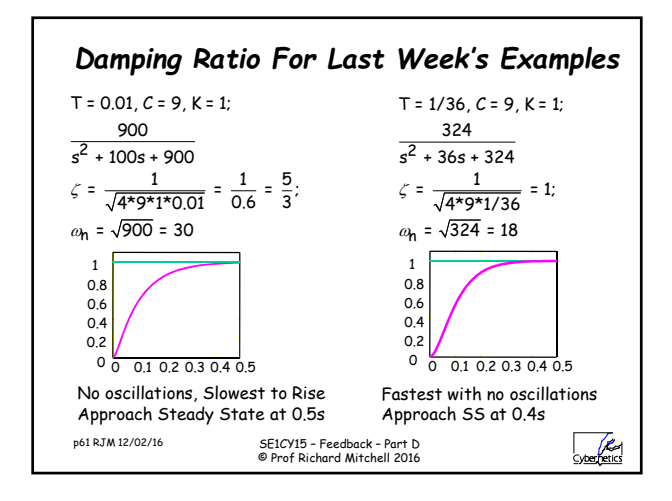

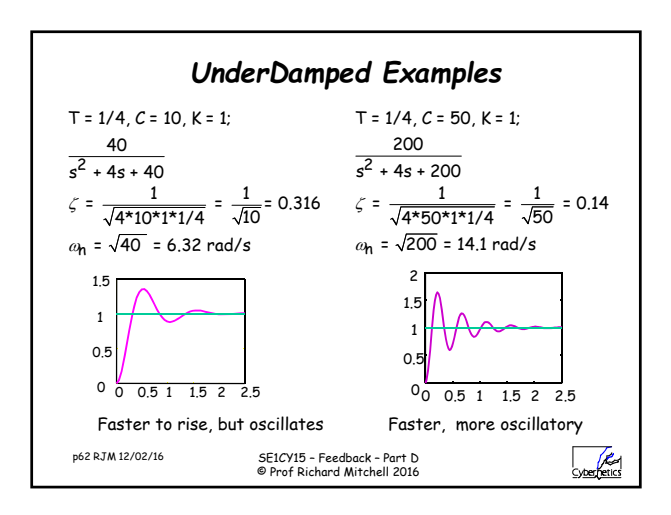

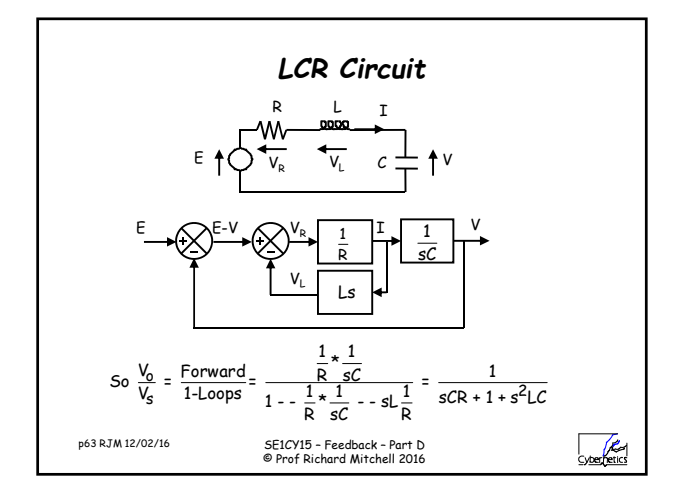

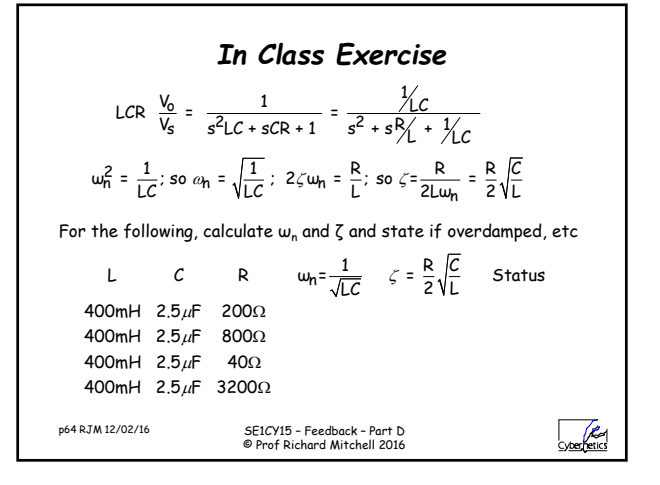

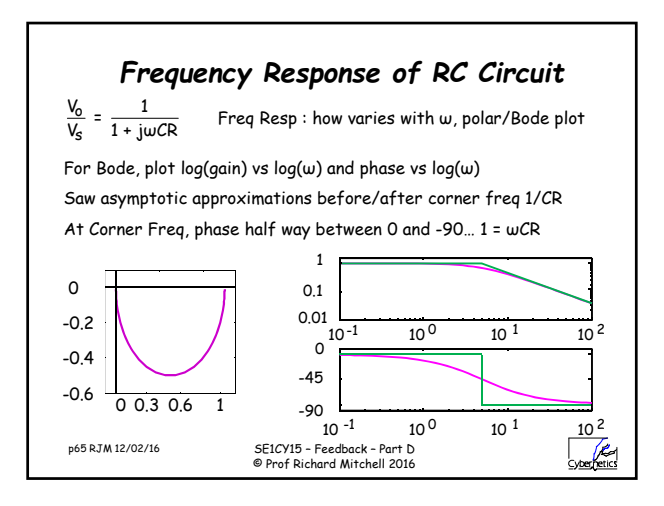

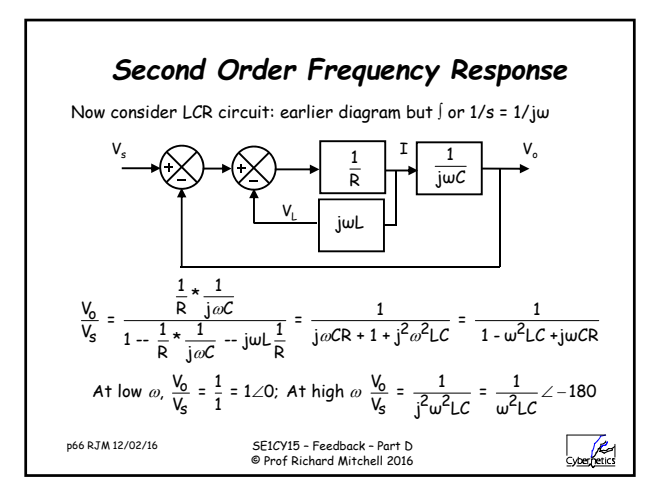

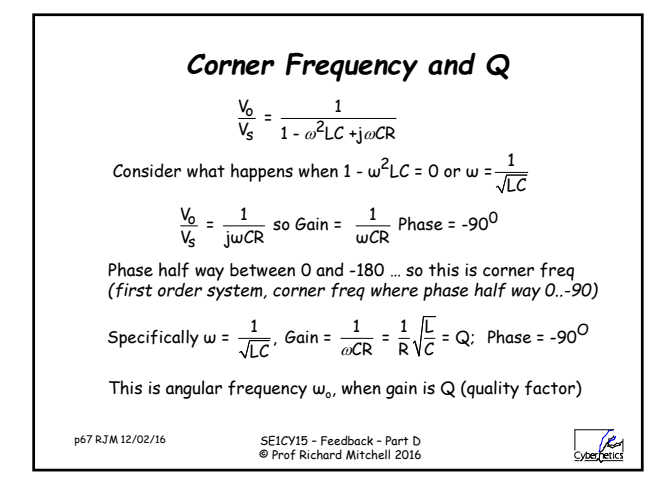

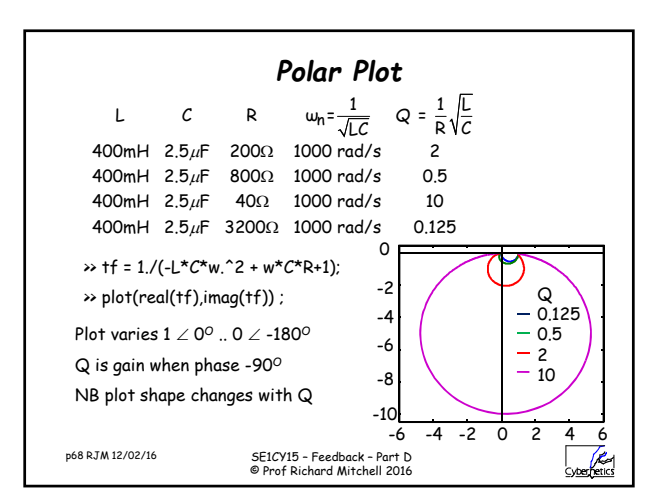

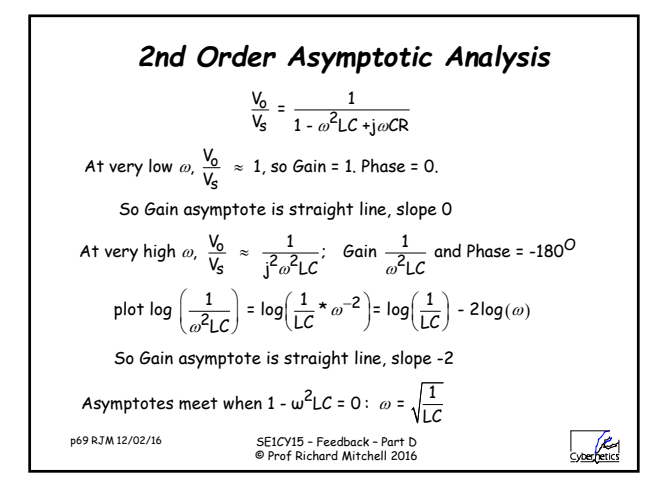

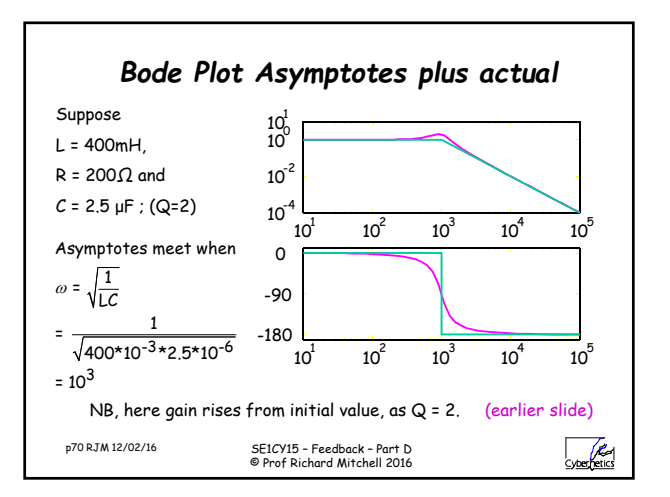

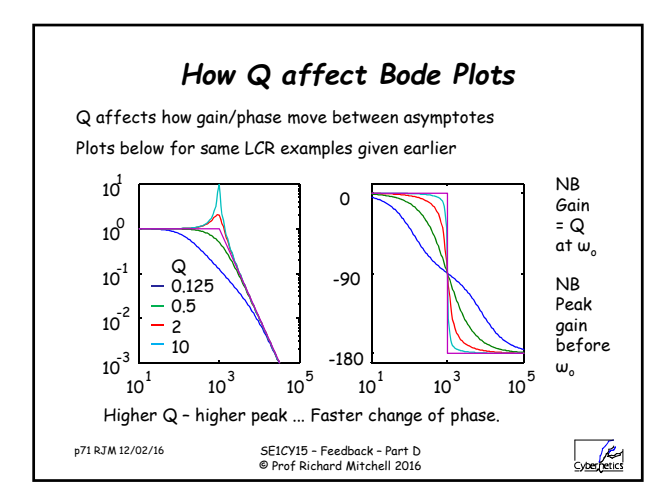

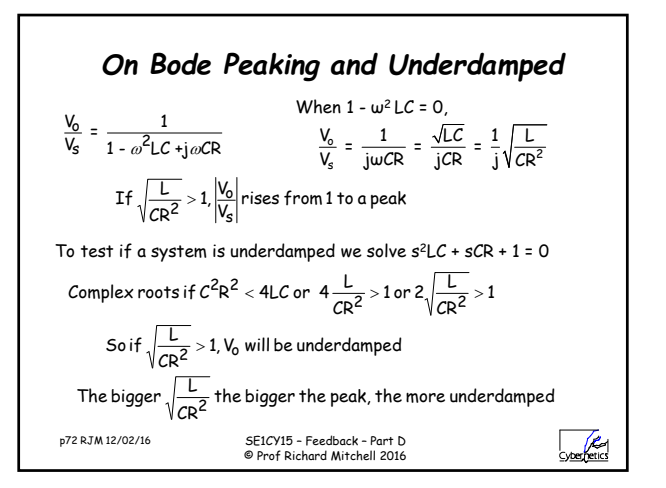

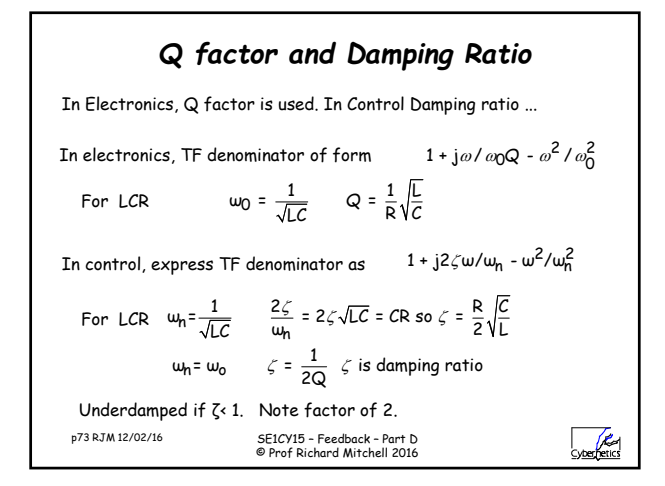

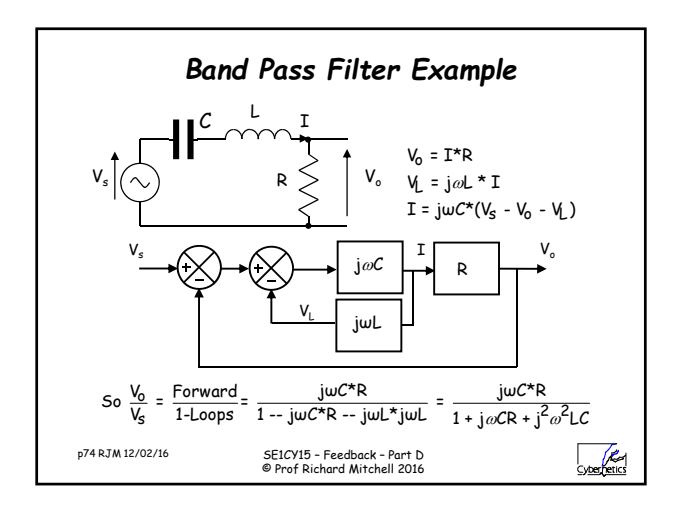

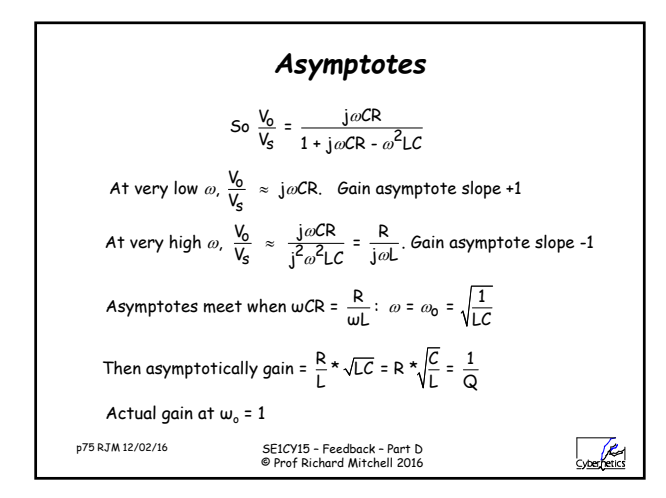

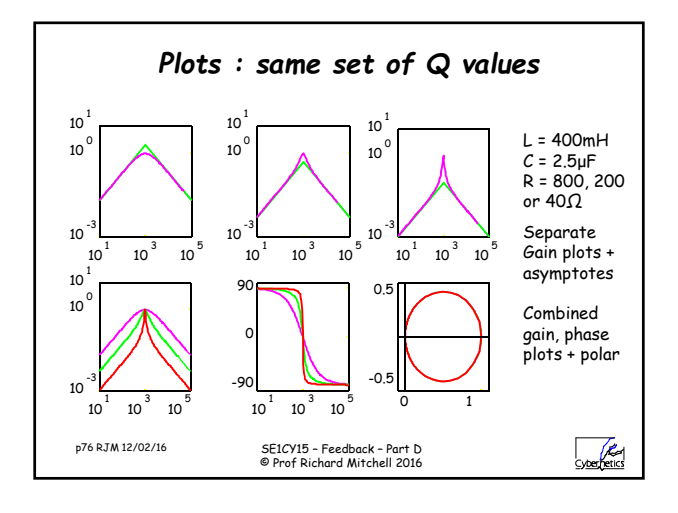

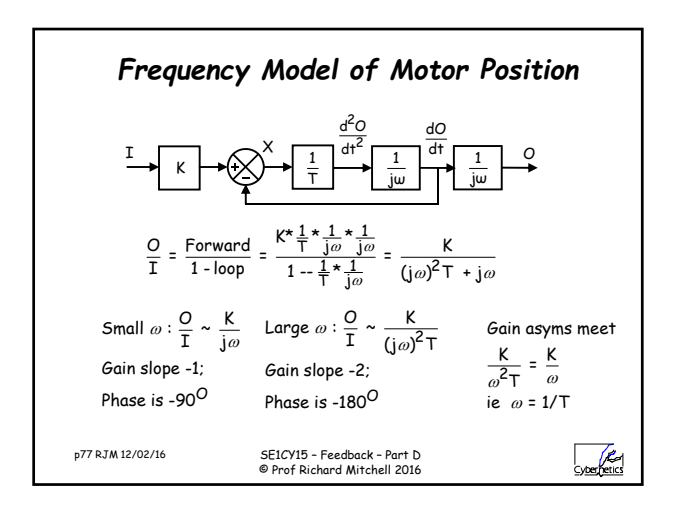

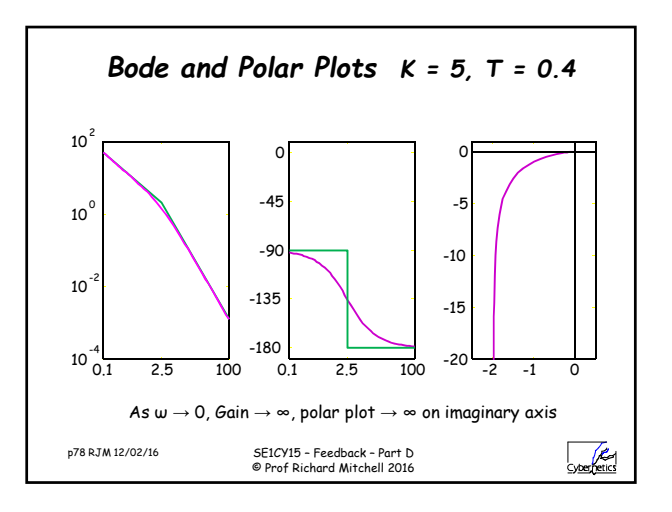

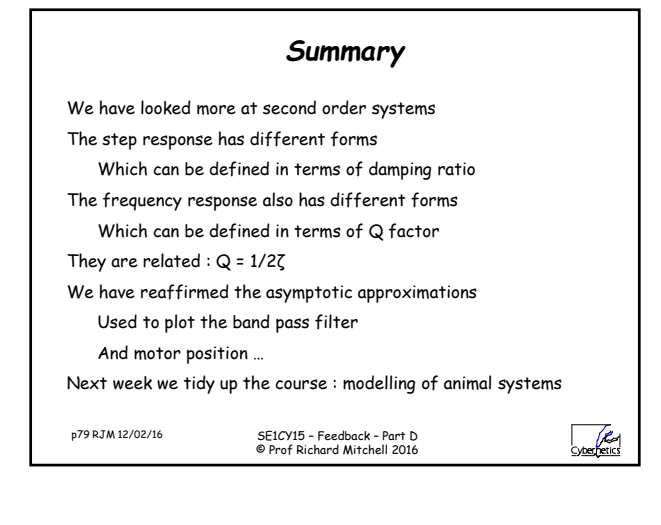

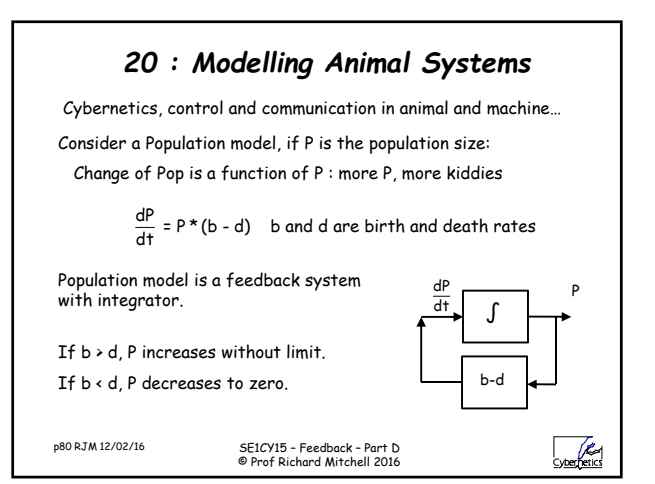

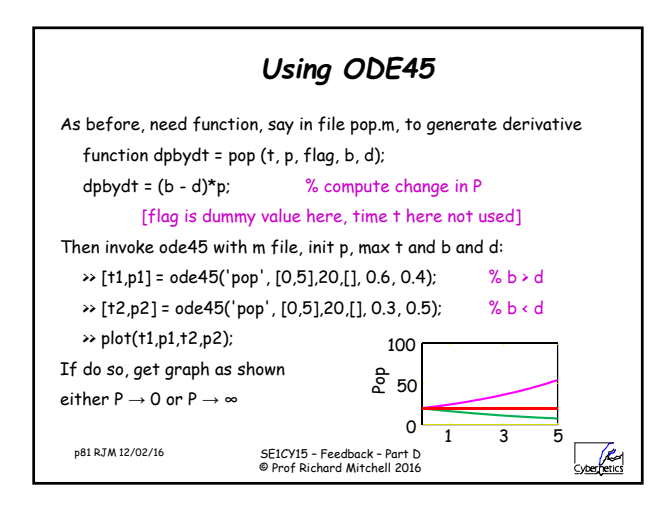

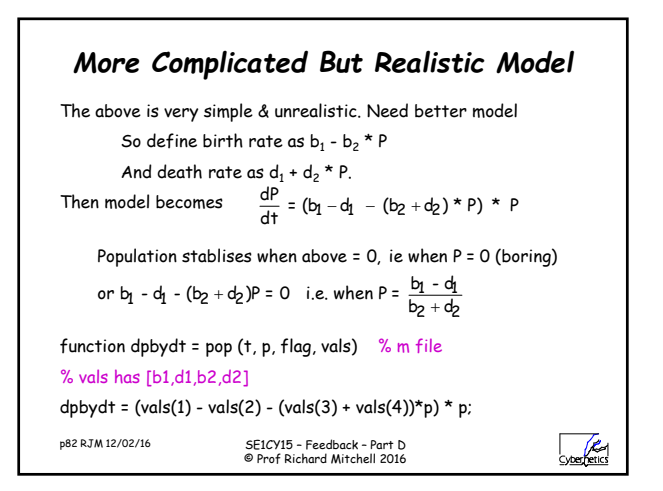

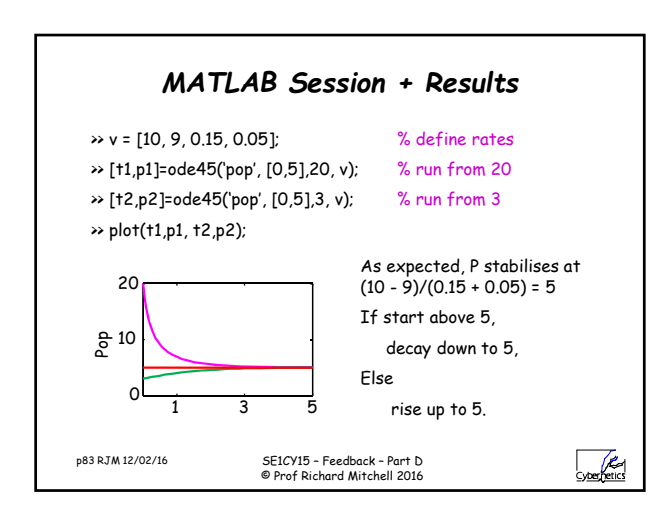

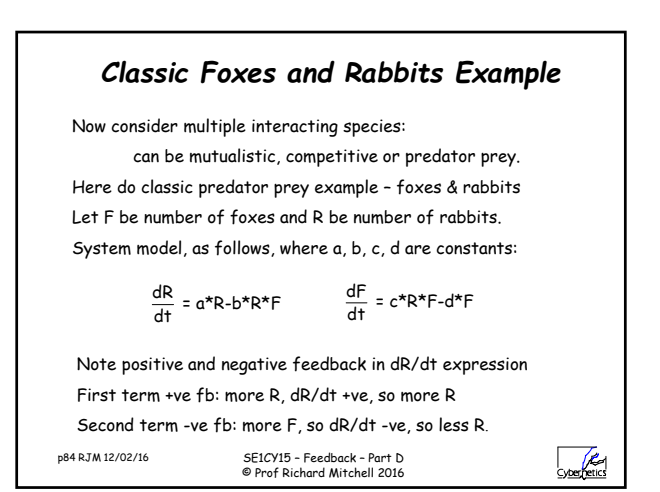

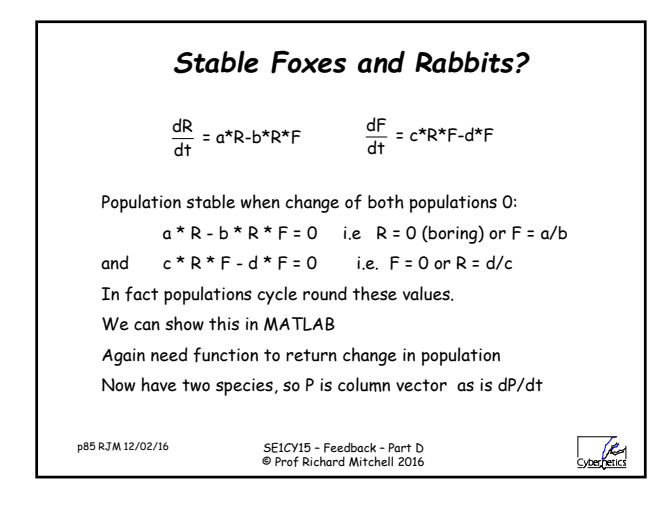

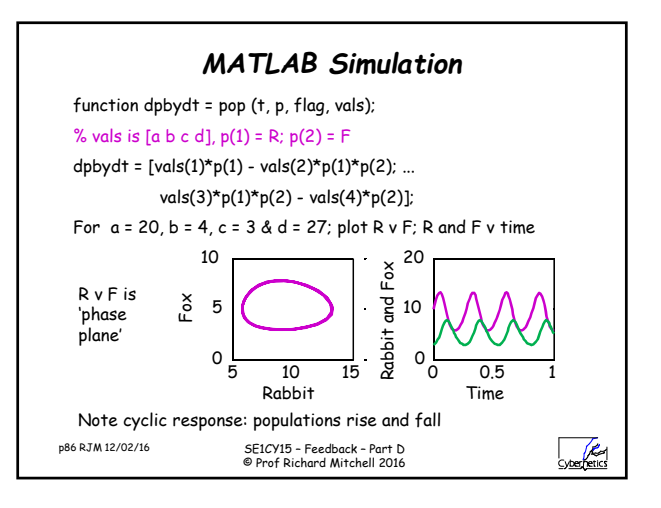

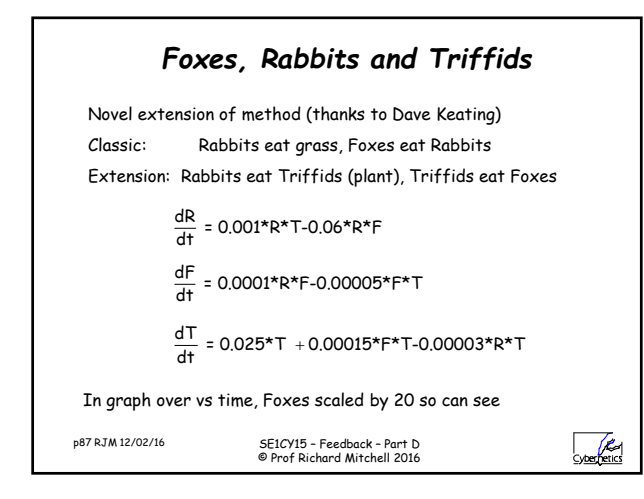

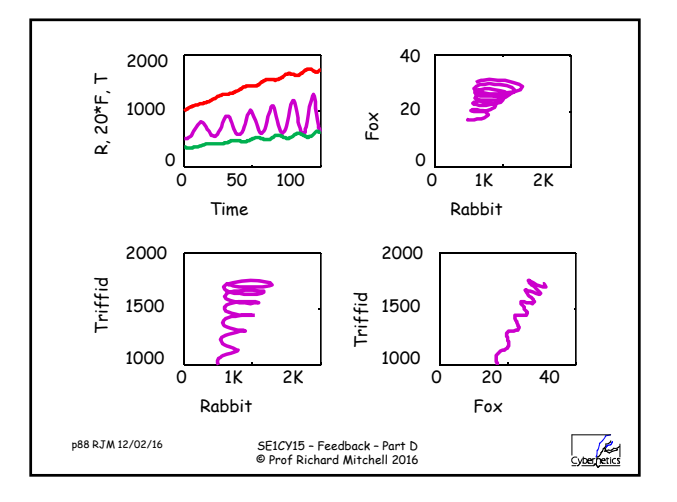

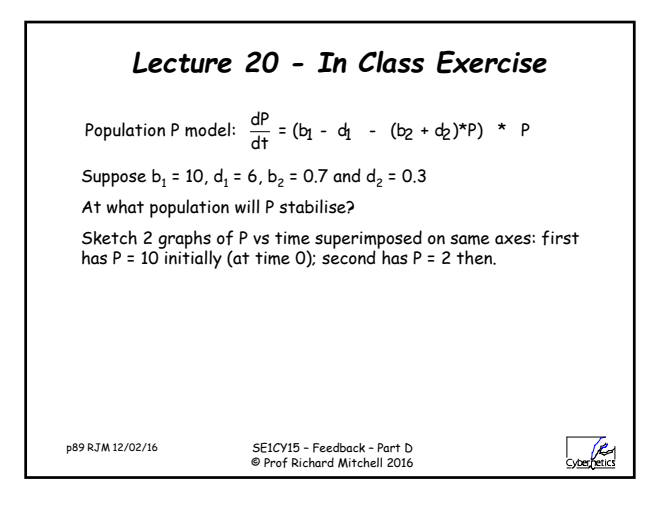

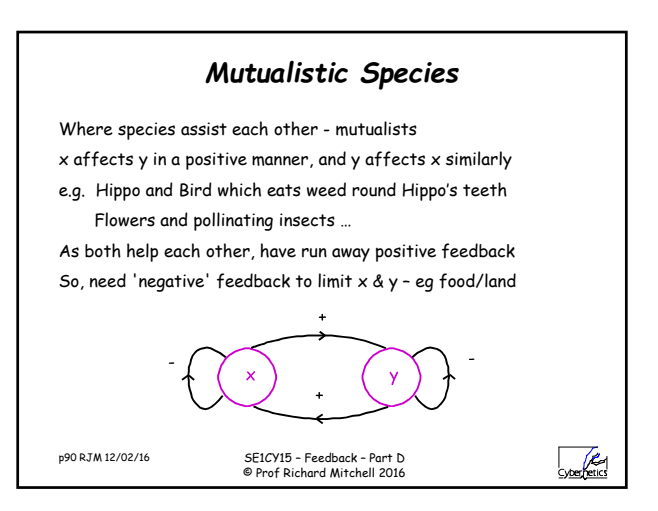

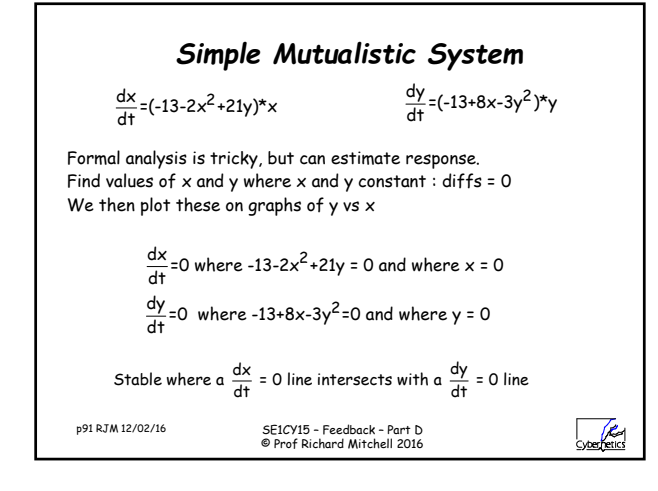

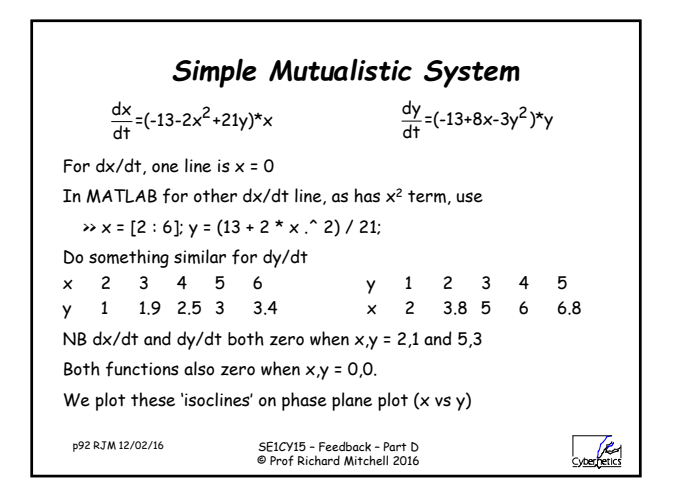

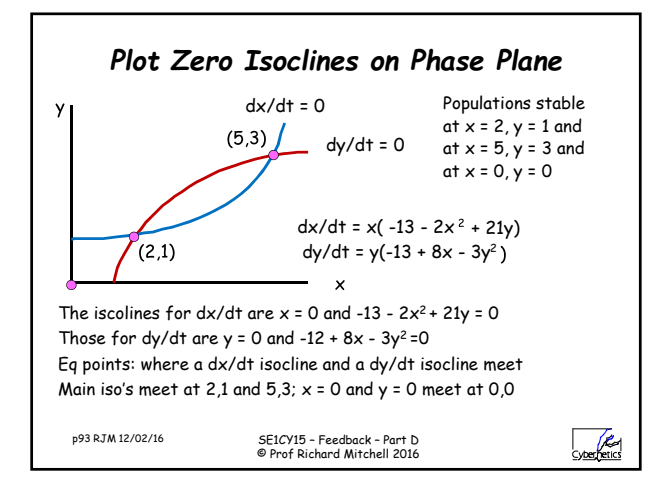

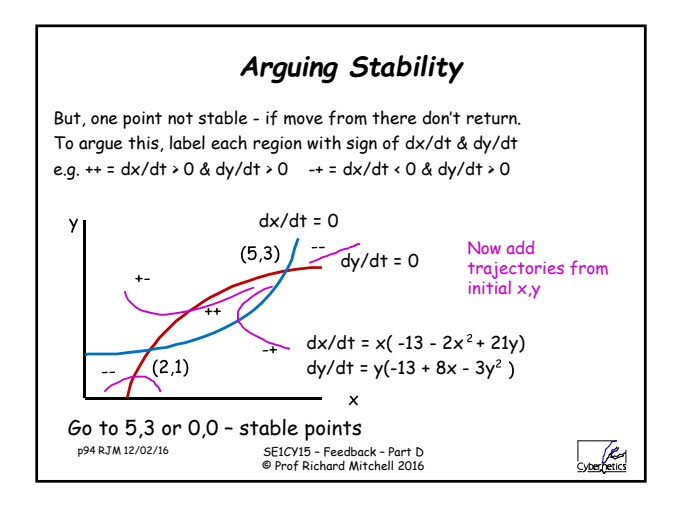

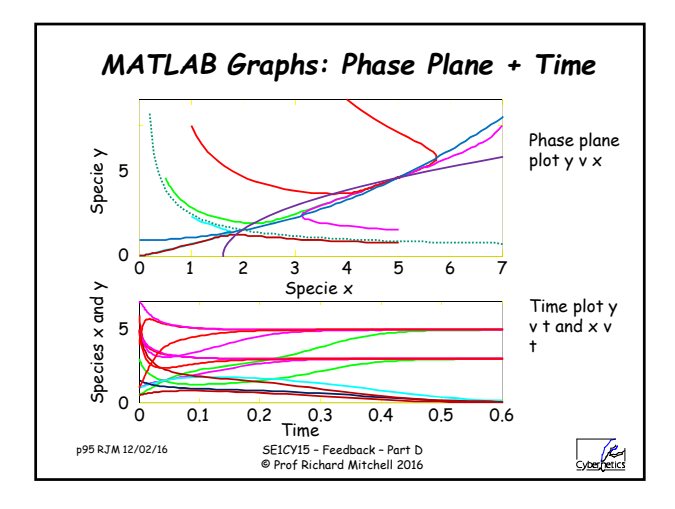

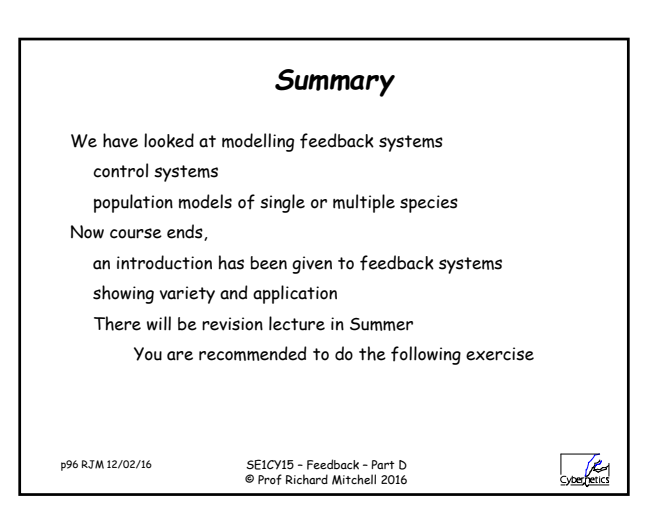